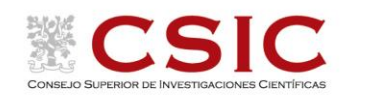

**2019**

## Visualizando y "fotografiando" los **Agujeros Negros**

Directamente, los agujeros negros no pueden "verse" como vemos los objetos ordinarios. Pero sí podemos "ver" el efecto que un agujero negro (AN) producirá en las imágenes de otros objetos, bien lejanos, modificando la apariencia que tendrá la esfera celeste si tuviéramos un invisible AN cerca de nosotros, o bien cercanos, como pueden ser los discos de acreción, formados por la materia exterior que está cayendo al AN mientras "espiralea" alrededor en el plano ecuatorial; ingenuamente esperáramos "ver" tal disco de manera análoga a los anillos de Saturno, pero la realidad es más compleja y mucho más interesante.

En ambos casos, la modificación que el AN produce en esas imágenes es inesperada y extrema. Desde una perspectiva eminentemente visual, y mediante imágenes virtuales pero "realistas" (de las cuales son especialmente famosas las que aparecen en la película *Interstellar*) describiremos cómo son esas modificaciones, y después pasaremos a tratar de imaginar (entender a través de la imaginación) los fascinantes detalles que se esconden tras el efecto del AN sobre los rayos de luz.

El tema ha saltado a la actualidad mediática en Abril de 2019 con la "primera fotografía" del Agujero Negro supermasivo en el centro de la galaxia M87, que proporciona una confirmación observacional de las imágenes virtuales resultantes del estudio puramente teórico iniciado por J.P. Luminet en 1978, y recientemente por K.S. Thorne y su equipo en la elaboración de imágenes para la película *Interstellar*.

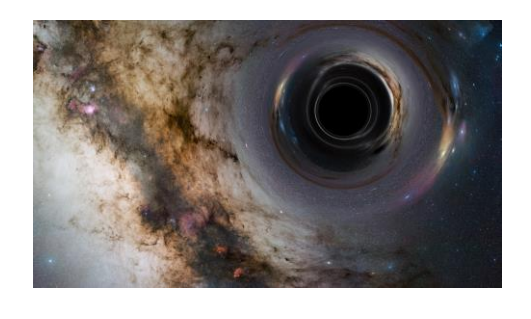

## **Prof. Mariano Santander**

**Catedrático Universidad de Valladolid**

## **Lunes 27 de mayo de 2019 a las 12:00 h**

Sala de Conferencias del **Centro de Física Miguel A. Catalán** C/Serrano 121, 28006 Madrid